### GROSS FORMAT UV, SOLVENT, SUBLIMATION, LATEX

### ARTEN DER DATEIEN

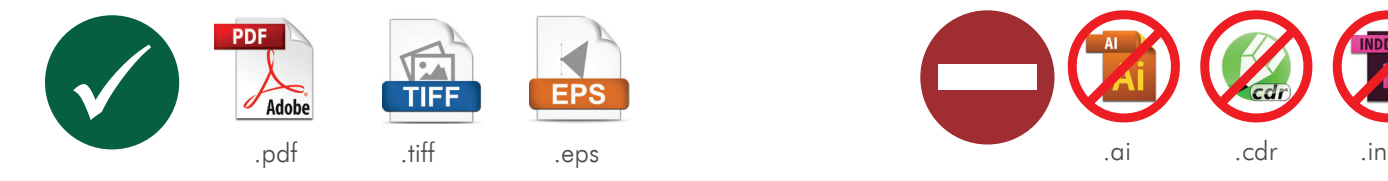

geschlossene Dateien. Wir bevorzugen tiff Dateien. 1.1 Zur Ausführung der Aufträge nehmen wir ausschließlich

> $\mathsf{eps} = \mathsf{eps}$ eps. It if the equal text  $\epsilon$ pdf .tiff .eps

- 1.3 Die PDF-Dateien sollten vorbereitet werden:
	- Composite-Datei
	- Postscript level 1, 2 oder 3
	- PDF 1.6 (Acrobat 7)
	- PDF-Dateien ohne Passwortschutz
	- Druckdaten dürfen nicht von Web-Konvertern kommen

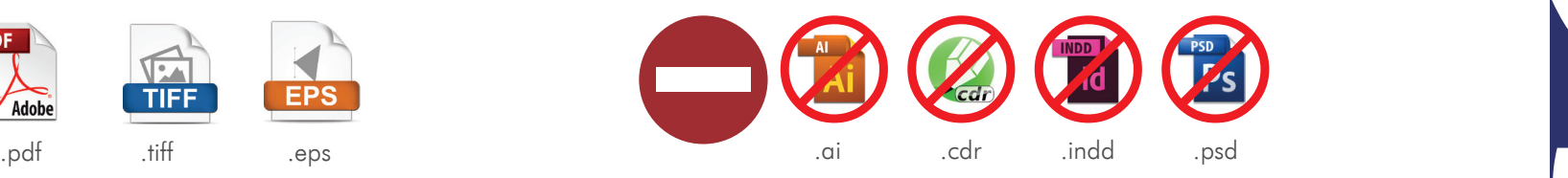

- 1.2 Zur Ausführung der Aufträge nehmen wir KEINE OFFENE Dateien an, z. B.
	- .ai .cdr .indd .psd

### ALLGEMEINE INFORMATIONEN

2.1 Die Druckerei verwendet ein metrisches Einheitensystem und haftet nicht für Fehler, die aus Umrechnung von Einheiten resultiert. Maßen werden "nach oben" hin abgerundet.

#### BEISPIEL 1:

 $40x60$  Zoll =  $102x153$  cm 40\*2,54 = 101,6 abgerundet bis 102 cm 60\*2,54 = 152,4 abgerundet bis 153 cm

### BEISPIEL 2:

 $40x60$  Zoll =  $102x153$  cm 40\*2,54 = 101,6 abgerundet bis 102 cm 60\*2,54 = 152,4 abgerundet bis 153 cm

2.2 In Dateien DÜRFEN KEINE Überdrucke verwendet werden. Für Druckfehler, die aus Anwendung von Over prints resultieren, haftet die Druckerei nicht.

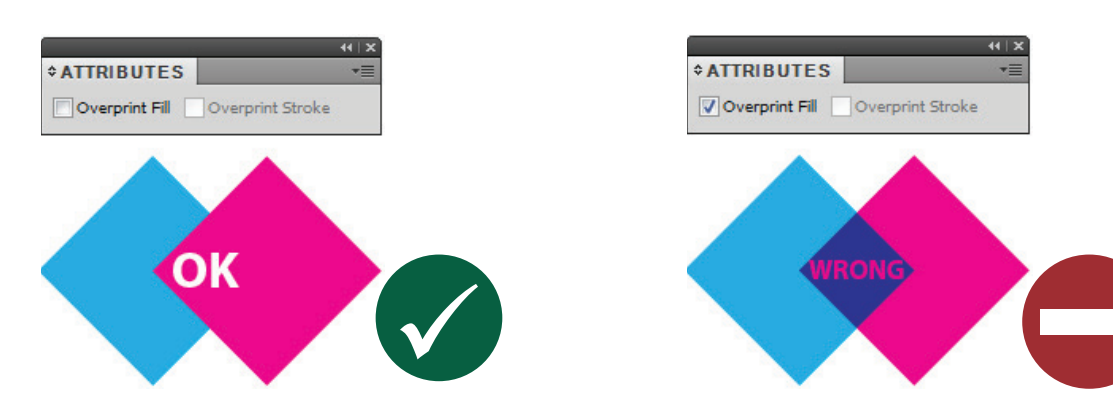

- 2.3 Zu jedem Auftrag soll eine Ansichtsdatei als eine JPG-Datei in Bildschirmauflösung hinzugefügt werden. Solch eine Ansicht ermöglicht eine entsprechende Überprüfung des Inhalts der Druckdatei. Reklamationen von Aufträgen, für die keine Vorschaudateien geliefert wurden, werden von der Druckerei nicht anerkannt.
- 2.4 Die Dateien sollten möglichst kurze Namen haben. In den Dateinamen dürfen keine diakritischen und keine Sonderzeichen verwendet werden (z. B. ą ć ł \* < > ? : ; / \ usw.). Die Druckdateien müssen PRINT bezeichnet werden. Die Ansichtsdateien müssen PREV bezeichnet werden.

### BEISPIEL:

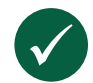

*banner\_st\_stevens\_PRINT.pdf banner\_st\_stevens\_PREV.jpg*

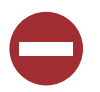

*17052014\_SPF148799\_banner\_st\_stevens\_1570mmx6800mm\_v3.1\_.\_pdf SPF148799\_änschnitt.jpg*

- 2.5 Die Druckdateien bis 5m Größe sollen im Maßstab 1:1 vorbereitet werden. Die Druckdateien, die größer als 5m sind, sollen im Maßstab 1:10 vorbereitet werden. Die Druckerei akzeptiert keine Dateien in einem anderen Maßstab. Die Auflösung ist gemäß der Tabelle im Punkt 3.1 zu wählen.
- 2.6 In den Druckdateien dürfen keine Ösen, Beschreibungen, Dateinamen, Passer, Schnittmarken, sowie keine weiteren Elemente eingesetzt werden, die kein Motiv sind.

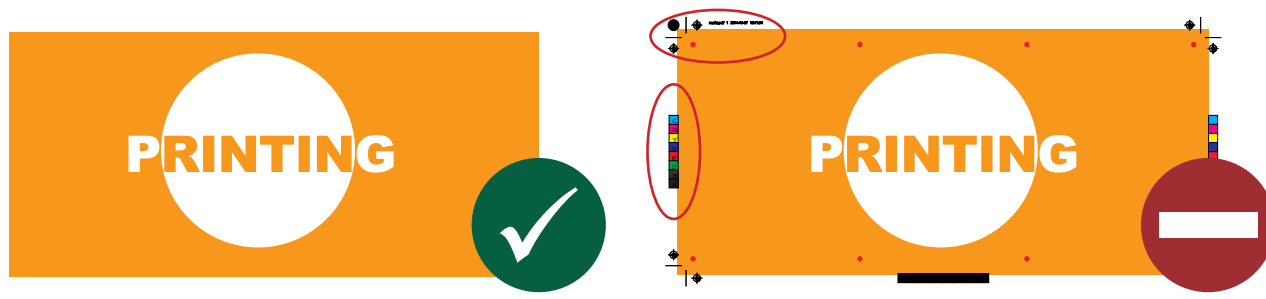

### 2.7 DER RAHMEN IN DRUCKDATEIEN

Druckdateien, wir bereiten ohne Rahmen vor, die nahe am Rand der Grafik platziert sind.

### BEISPIEL 1: BEISPIEL 2:

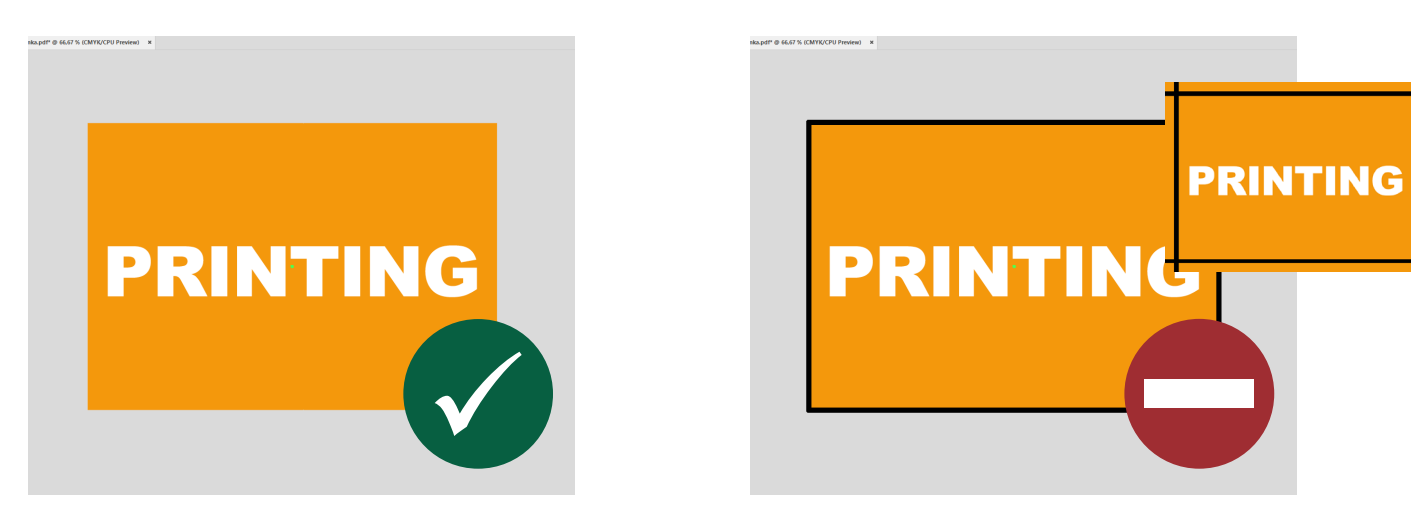

2.8 Alle Texte in den Druckdateien sollten in Pfaden umgewandelt werden.

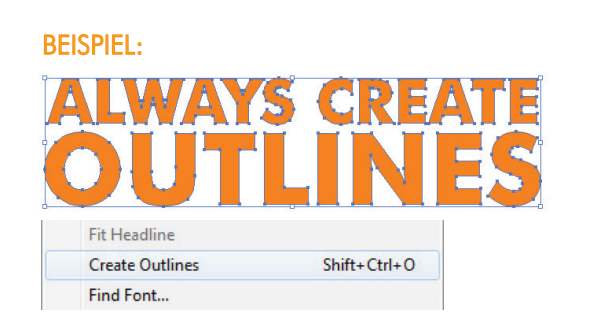

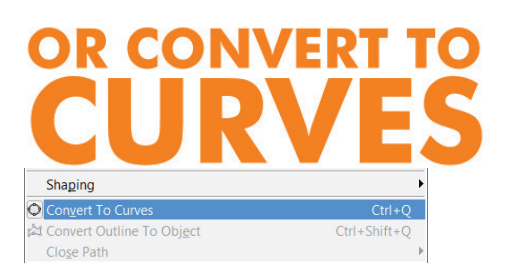

2.9 Alle Bitmaps sollten in der Druckdatei eingebettet werden.

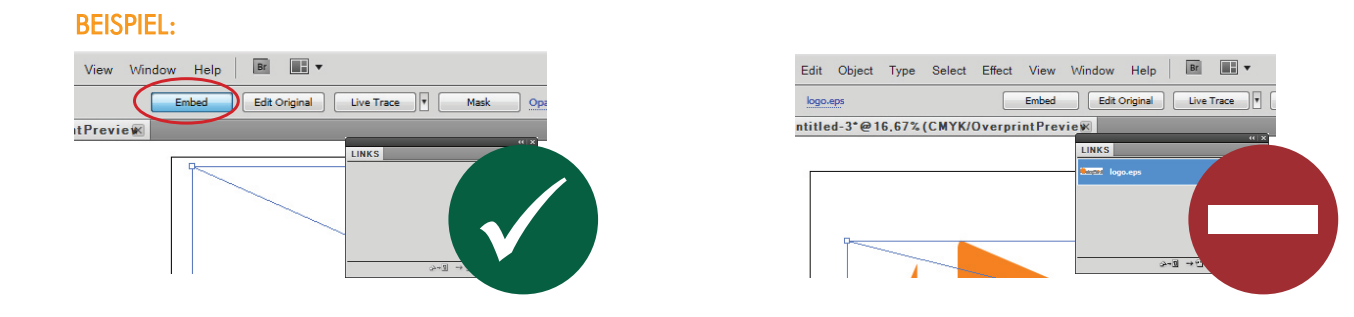

2.10 Die TIFF – Dateien sollten bis zur Hintergrundebene abgeflacht und gemäß der LZW-Komprimierung abgespeichert werden.

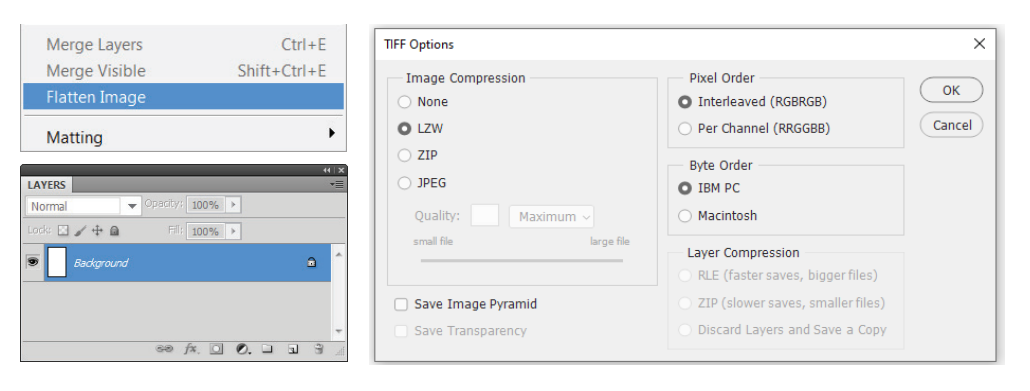

2.11 Die Dateien sollten eine dem Endformat entsprechende TrimBox (Beschneidungsfeld), kompatibel mit dem Zielformat der Arbeit.enthalten.

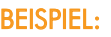

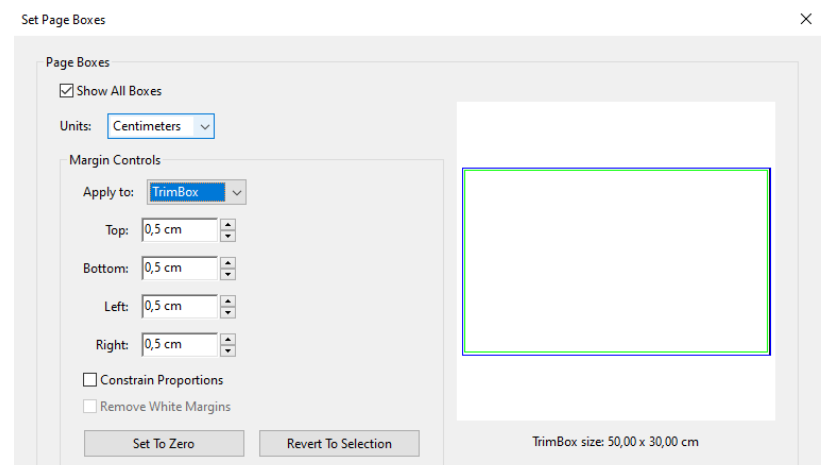

- 2.12 Jedes Motiv soll als eine separate Datei oder als eine separate Dateiseite (in einer mehrseitigen Datei) erstellt werden. Mehrere Motive dürfen nicht in einem Arbeitsbereich plaziert werden.
- 2.13 Die Druckdateien dürfen keine beigefügten OPI-Kommentare enthalten.
- 2.14 Das bei der Bestellung angegebene Quer- oder Hochformat soll identisch wie in der Datei sein. Es ist sehr wichtig bei der richitigen Konfektion (Ösen, Hohlsaum und anderes Zubehör)

### BEISPIEL:

*Maße in der Bestellung: Breite: 300cm / Höhe: 100cm*

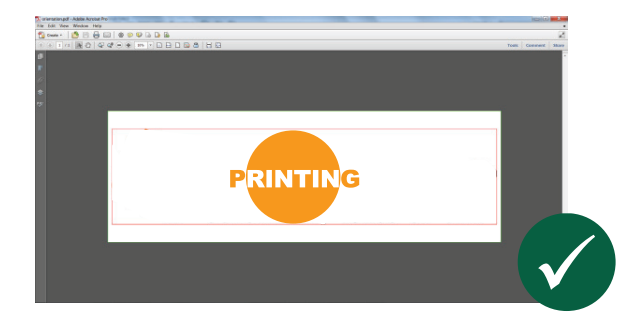

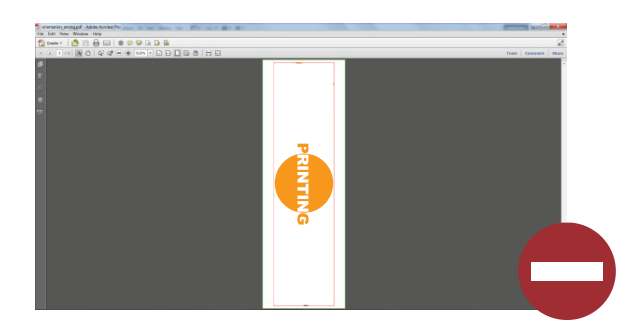

## AUFLÖSUNG DER DATEIEN

### 3.1 Auflösungstabelle:

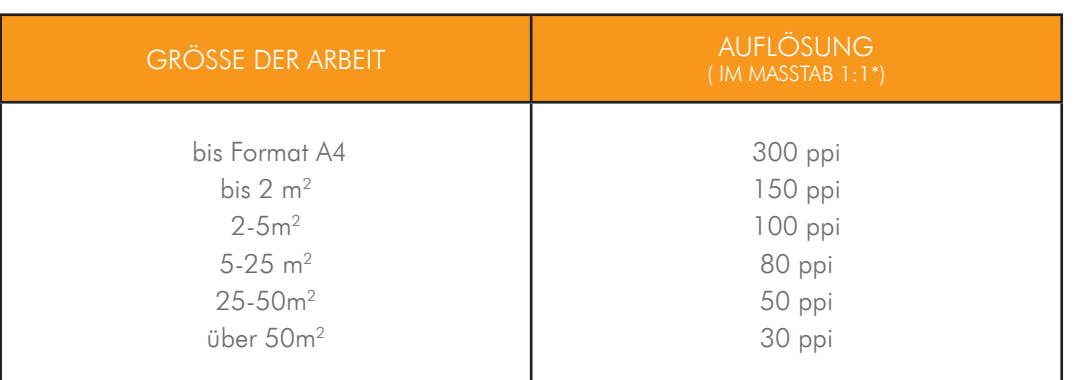

\* Bei Dateien in einem Maßstab von 1:10 sollte die Auflösung 10 mal größer sein als die angegebene.

3.2 Datei darf 500 MB nicht überschreiten.

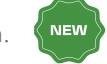

## DIE DCHRIFTARTE

### 3.3 Minimale Schriftgröße für verschiedene Drucktechnologien.

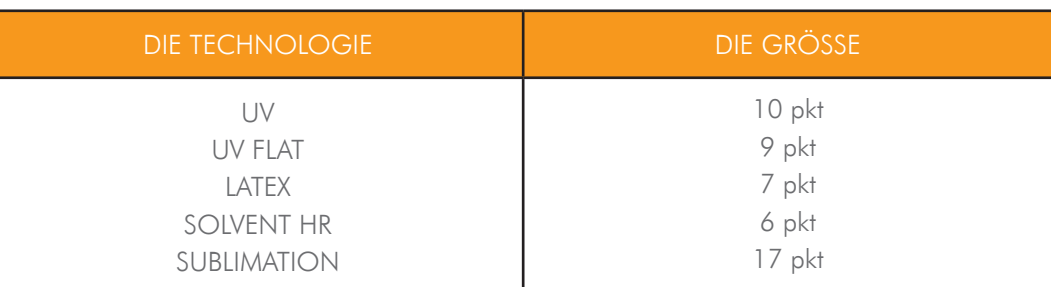

### BESCHNITT UND SICHERER BEREICH

4.1 Jede Datei soll den Druckbeschnitt berücksichtigen. Korrekt gespeicherte Beschnitte ermöglichen die korrekte Ausführung des Auftrags.

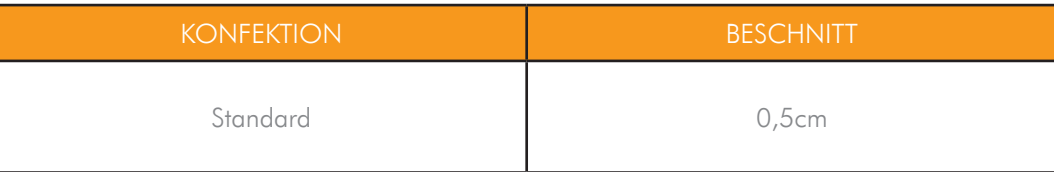

4.2 Jede Grafik soll den sicheren Bereich für Texte und andere wichtige grafische Elemente berücksichtigen. Die sicheren Bereiche hän gen von der Konfektion ab. Das Bewahren der angegebenen sicheren Bereiche garantiert , dass keine Texte oder wichtige Elemente der Grafik während der Konfektionierung geöst, vernäht , gesäumt oder verformt werden.

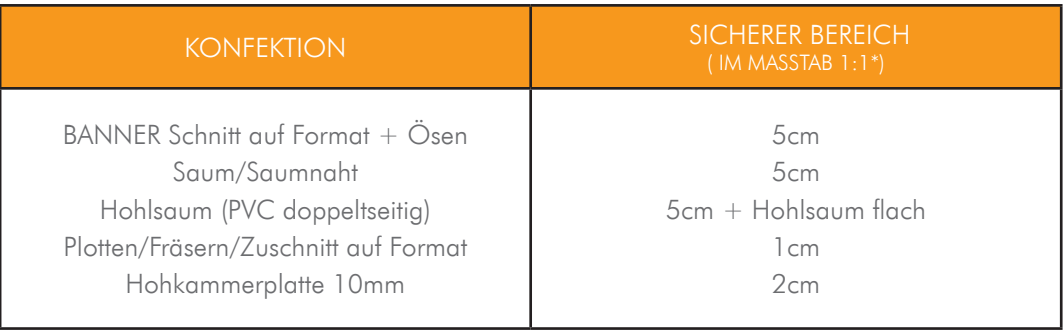

 $\sqrt{2}$ 

### SICHERE BEREICHE AUF TEXTILIEN

4.3 Beim Textildruck ist es sehr wichtig, maßgerechte Sicherheitsbereiche zu halten. Textile Materialien sind anfällig für Zugungen.

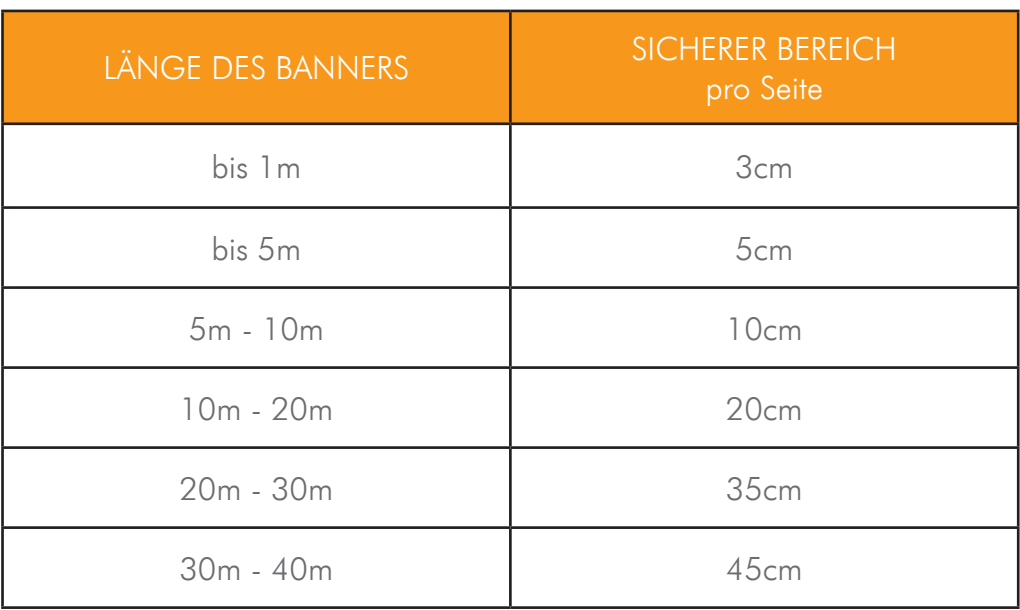

4.4 Für Textildrucke muss der sichere Bereich je nach Konfektion vergrößert werden. z. B. Hohlsaum flach + sicherer Bereich.

### BAHNENTEILUNG DATEIEN

- 5.1 Grafiken, deren kürzere Seite die maximale Materialbreite überschreiten, werden in Bahnen geteilt. Die Teilung wird von der Druckerei durchgeführt.
- 5.2 Die Druckerei ratet von einer selbständigen Teilung der Dateien durch den Kunden ab. Falls der Kunde die Grafiken selbst in Bahnen teilt, trägt die Druckerei keine Verantwortung für die Fehler bei Bahnenanpassung.

# KONTURSCHNITT

- 6.1 Bei Arbeiten die konturgeschnitten werden sollen (Folien, Platten, Fahnen usw.) muss eine Datei mit Konturschnitt versehen beigfügt werden.
- 6.2 Konturschnitt ist auf einer zusätzlichen Schicht vorzubereiten und als eine PDF-Datei zu speichern. Die Farbe von Konturschnitt ist zu der Bibliothek als eine Sonderfarbe hinzuzufügen und als "CutContour" zu bezeichnen.+ OVERPRINT STROKE.

#### BEISPIEL:

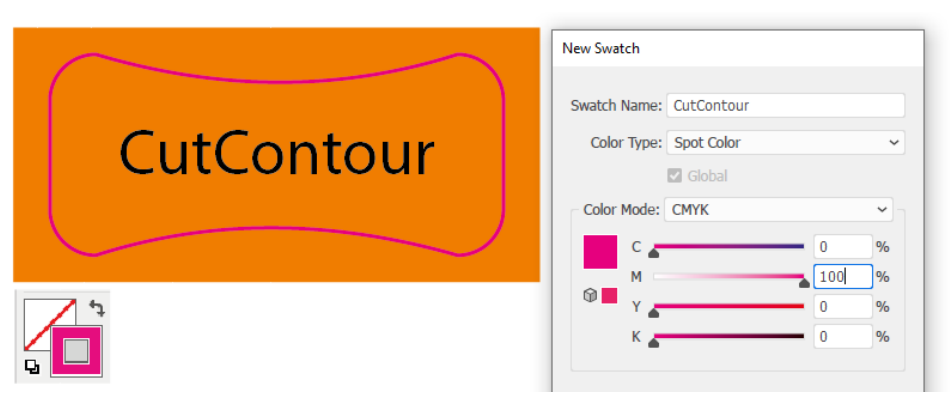

6.3 Die Löcher sollten auf einer zusätzlichen Ebene als Umriss angelegt und in einer Vektordatei gespeichert werden. Die Farbe der Löcher sollte der Bibliothek hinzugefügt und als "Holes" genannt werden. + OVERPRINT STROKE.

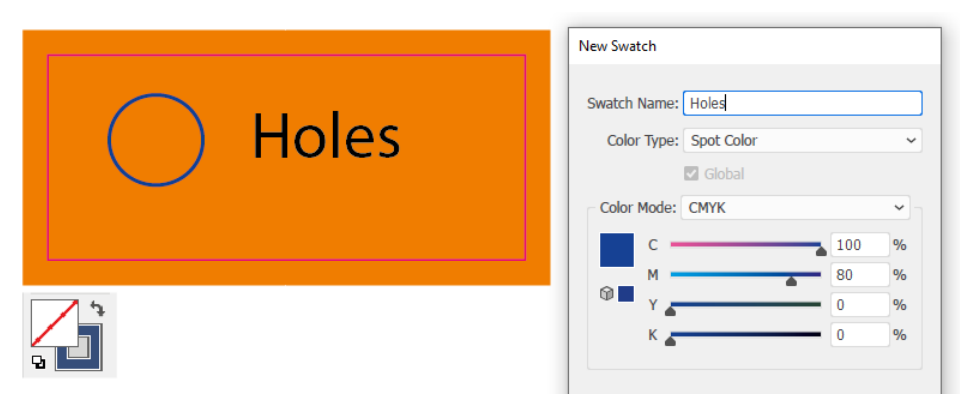

- **6.4** Die Druckerei akzeptiert keine Nestings.
- 6.5 Die Schnittlinien sollten immer geschlossen sein, wobei der Umriss nach innen ausgerichtet ist.
- 6.6 Die Mindestgröße des gefrästen Elementes beträgt 10 cm bei geraden Formen (z. B. Kreis, Rechteck) und 20 cm bei komplizierten Formen (z. B. Buchstaben).
- 6.7 Der Mindestabstand zwischen den Schnittlinien für geplottete Folien beträgt 3 mm (5 mm bei Folien mit Laminat).

## VORLAGEN

Bei Beachflags, Windschützen und Liegestühlen sollten die Projekte unbedingt auf der Vorlage der Druckerei vorbereitet werden. Die Vorlagen stellt Ihnen zur Verfügung unser Kundenservice.

Diese Vorlagen sind laut unserer Spezifikation vorbereitet. Es sollte lediglich die Grafik an diese angepasst werden, in dem der sichere Bereich und Beschnitt zu beachten ist. Die Vorlagen können ab und zu aktualisiert werden. Fragen Sie Ihren Berater.

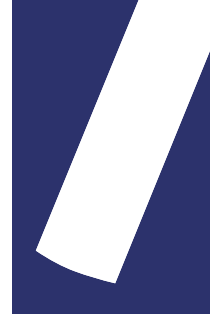

# FARBENSEPARATION

- 8.1 Die selbe Farbe kann einen anderen Ton haben, je nach Druckverfahren und Material.
- 8.2 Die Druckdateien sollten in einem CMYK-Farbraum vorbereitet werden. In den Dateien sollte eine 8–Bit-Farbtiefe eingesetzt werden.
- 8.3 Die in anderen Farbräumen angefertigten Dateien werden automatisch in den CMYK-Raum umgewandelt.

Die Druckerei übernimmt keine Verantwortung für die während der Umwandlung entstandenen Farbunterschiede.

- 8.4 Die Druckdateien DÜRFEN KEINE Farbprofile enthalten.
- 8.5 Die Arbeit mit Zusatzfarben PANTONE ist als eine PDF/EPS Datei zu speichern.
- 8.6 Bei Zusatzfarben PANTONE muss die ausgewählte Farbe in der Datei eingesetzt werden.

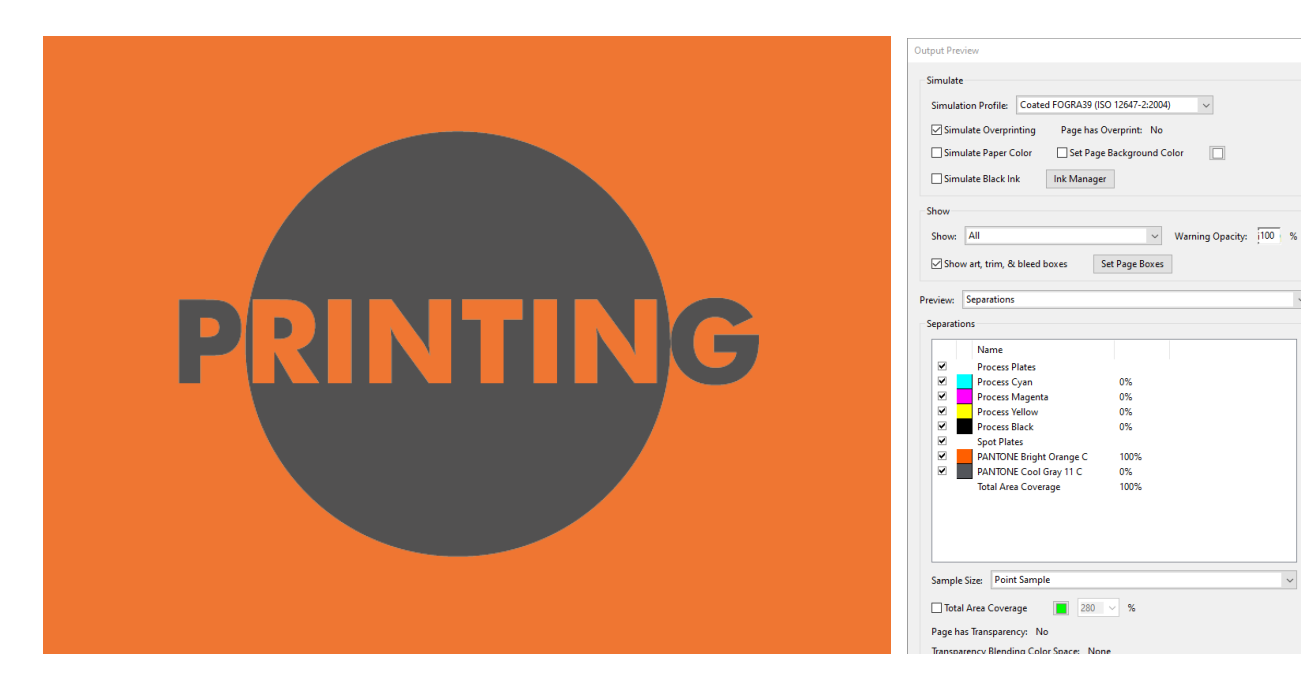

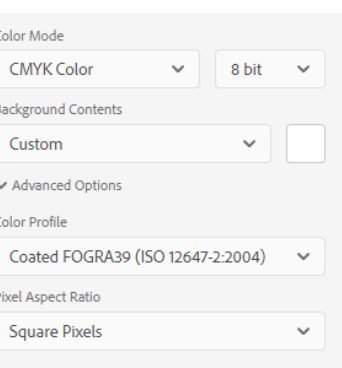

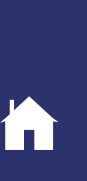

### FARBENANPASSUNG

- 8.7 PANTONE UV/UV Flat/Sublimation Ausdrucke der Farbsimulation sind zu vergleichen mit der Schablone PANTONE solid uncoated.
- 8.8 PANTONE Solvent/Latex-Farbdrucke sind mit PANTONE solid coated zu vergleichen.
- 8.9 Im Digitaldruck ist die ideale Wiedergabe der PANTONE-Farben nicht möglich. Die Farben auf dem Ausdruck können sich von den Mustern um einen Farbton unterscheiden.
- 8.10 Metallic- und fluoreszierende Farben im Digitaldruck sind nicht möglich.
- 8.11 Der Höchstanteil an Tinten (TIL) darf 300 % nicht überschreiten.

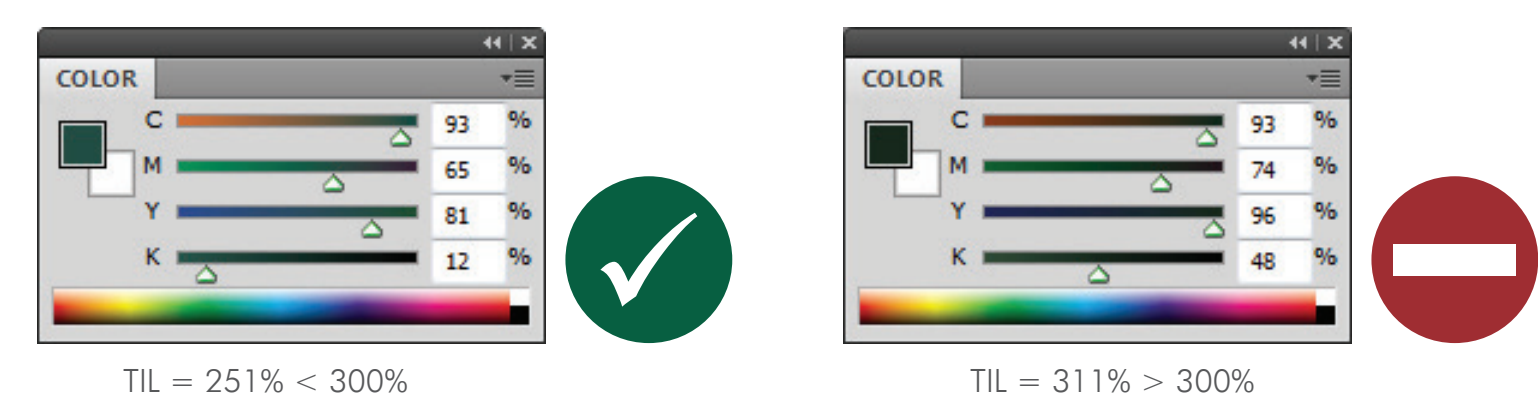

- 8.12 Sollte eine genaue Farbwiedergabe erforderlich sein, benötigen wir einen Proof.
- 8.13 Die Proofs sollten nach endgültiger Korrektur der Druckdateien ausgeführt werden.
- 8.14 Sollte es kein Farbmuster geben, findet der Druckvorgang gemäß den in den Druckdateien enthaltenen CMYK-Farbwerten statt.
- 8.15 Bei jedem Nachdruck (neue Produktion) ist es notwendig eine Farbenanpassung neu zu machen.
- 8.16 Die Druckerei nimmt keine Farbanpassung zu RAL/HKS Mustern oder gefärbten Folien vor.

### SCHWARZE FARBE

8.17 Um eine entsprechende Sättigung der Farbtiefe einer schwarzen Farbe zu erreichen, sollten folgende Werte genutzt werden (je nach der Technologie):

RICHTIGE CMYK-WERTE FÜR SCHWARZTON BEI VERSCHIEDENEN TECHNOLOGIEN

BEISPIEL:

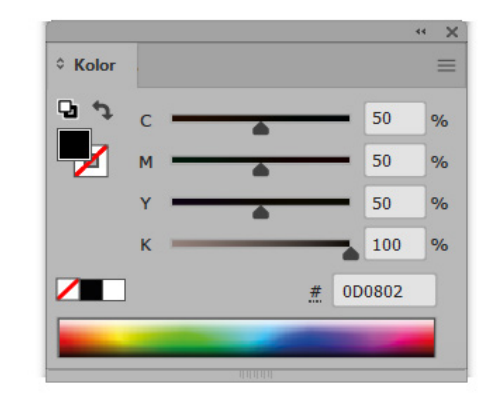

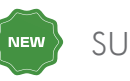

SUBLIMATION UV/SOLVENT

LIGHTBOX-MATERIAL FÜR HINTERLEUCHTUNG

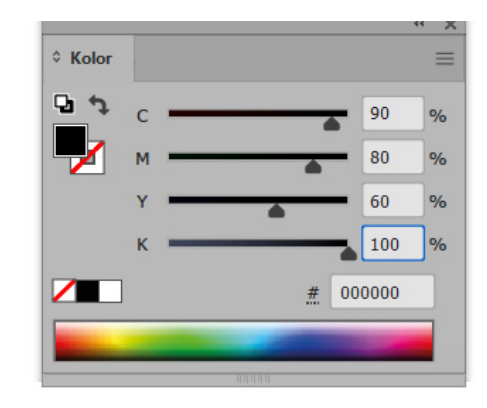

### WEISSE FARBE

 $\sim$ 

 $\overline{\phantom{0}}$  $\frac{9}{6}$ 

 $\frac{1}{2}$ 

 $\frac{9}{6}$  $\frac{1}{2}$ 

8.18 Bei Rasterbilddatei ist der weiße Unterdruck unter dem Teil der Grafik als neuer Farbkanal mit 100 % Deckkraft der CMYK-Komponenten 100/0/0/0 zu erstellen und als "White\_Ink" zu bezeichnen.

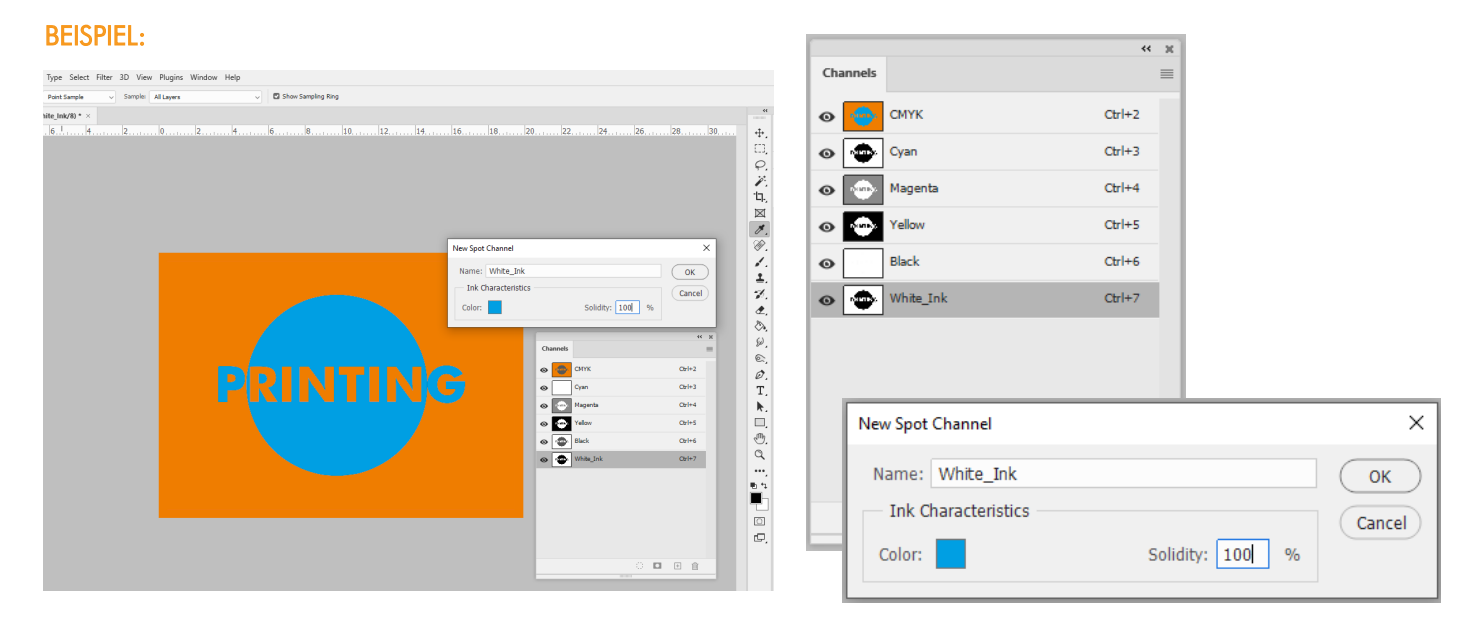

8.19 Der weiße Unterdruck unter dem Teil der Grafik muss auf einer separaten Ebene der Vektordatei vorbereitet werden. Verwenden Sie eine Spotfarbe mit 100 % Deckkraft aus CMYK 100/0/0/0 und benennen Sie sie "White\_Ink" + OVERPRINT

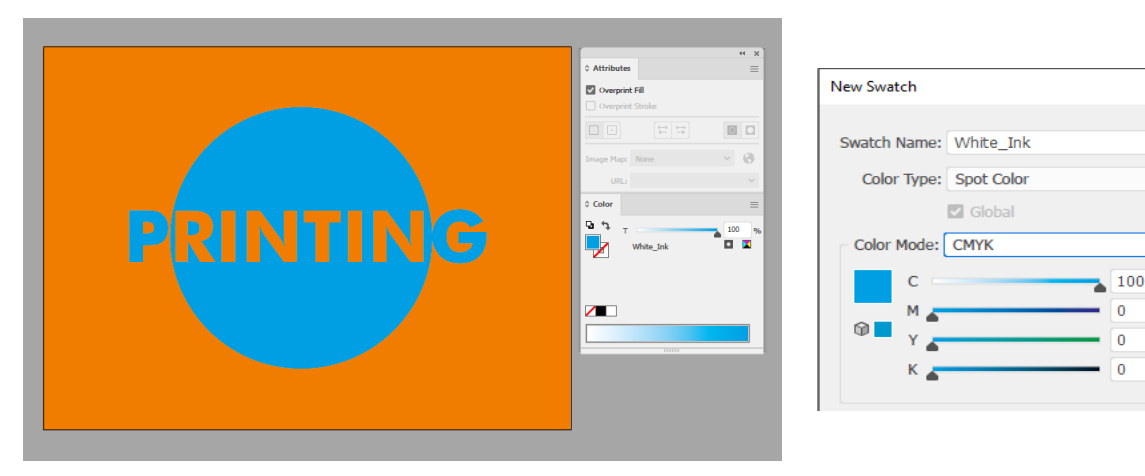